## **Android xmrig Miner for ARM CPU**

<http://xmrig.mine.bz/> o[r https://bitcointalk.org/index.php?topic=5338550](https://bitcointalk.org/index.php?topic=5338550)

- 1. Download the Android ARM miner:
	- 64-bit version:<http://xmrig.mine.bz/xmrigARM-1.9.5-android-arm64v8.zip> (for ARMv8 CPU)
	- 32-bit version:<http://xmrig.mine.bz/xmrigARM-1.9.3-android-arm32v7.zip> (for ARMv7 CPU)
- 2. Unzip the ZIP file. Copy them to the root directory of internal/shared memory in the phone
- 3. Edit the last line of runme.sh file to add your own xmrig command-line options (pool/wallet/worker/algo/password) using a text editor such as Jota Text Editor. The last one line of runme.sh should look like:

\$EXECPATH/xmrigARM -o PoolAddress:Port -u WalletAddress -p Password -a Algorithm *For example:*

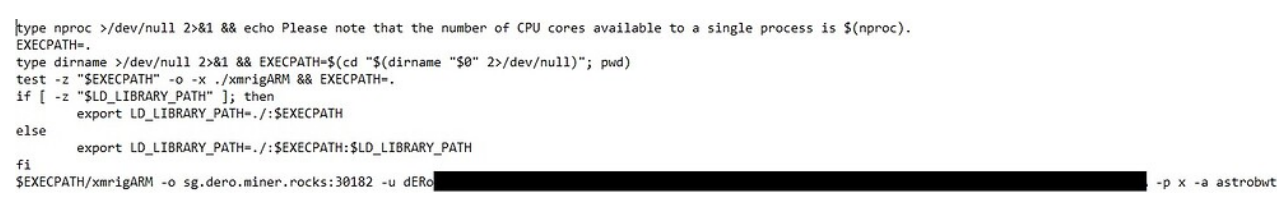

(All supported algorithms are listed at[: http://xmrig.mine.bz/algorithms.txt\)](http://xmrig.mine.bz/algorithms.txt)

4. Install Termux or Terminal Emulator: <https://play.google.com/store/apps/details?id=jackpal.androidterm>

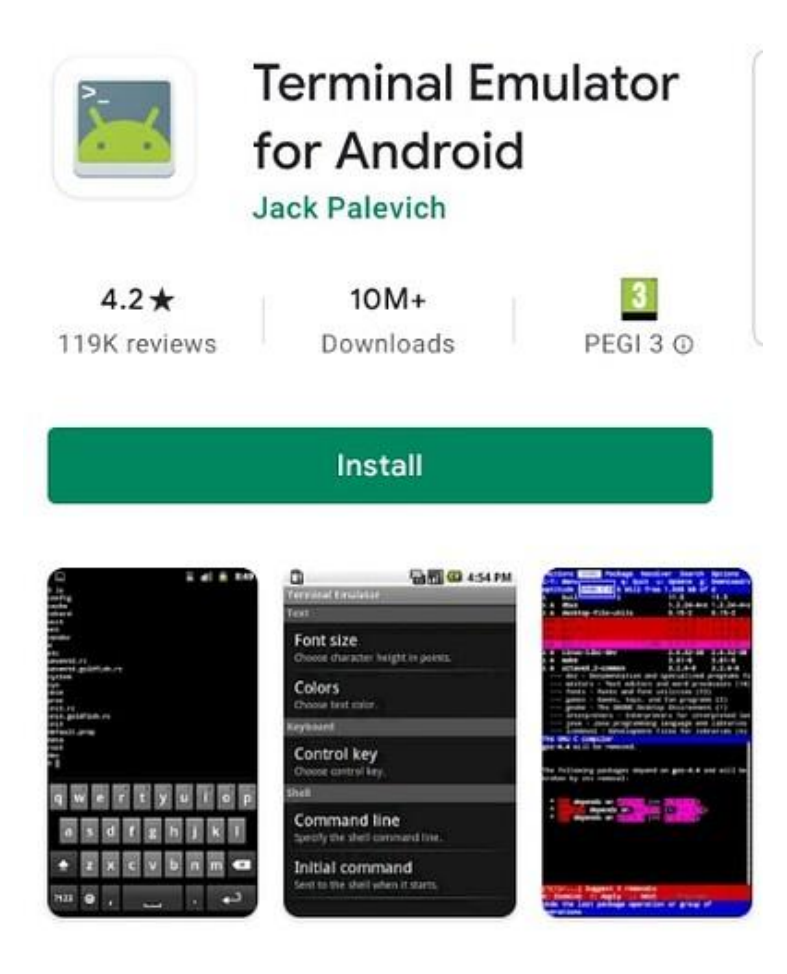

5. Open Termux or Terminal Emulator window. Execute the following 5 commands (case-sensitive):

```
cd /sdcard/
cp xmrig* lib*.so runme.sh ~/
cd \sim/chmod u+x xmrig* runme.sh
./runme.sh
```
6. DONE

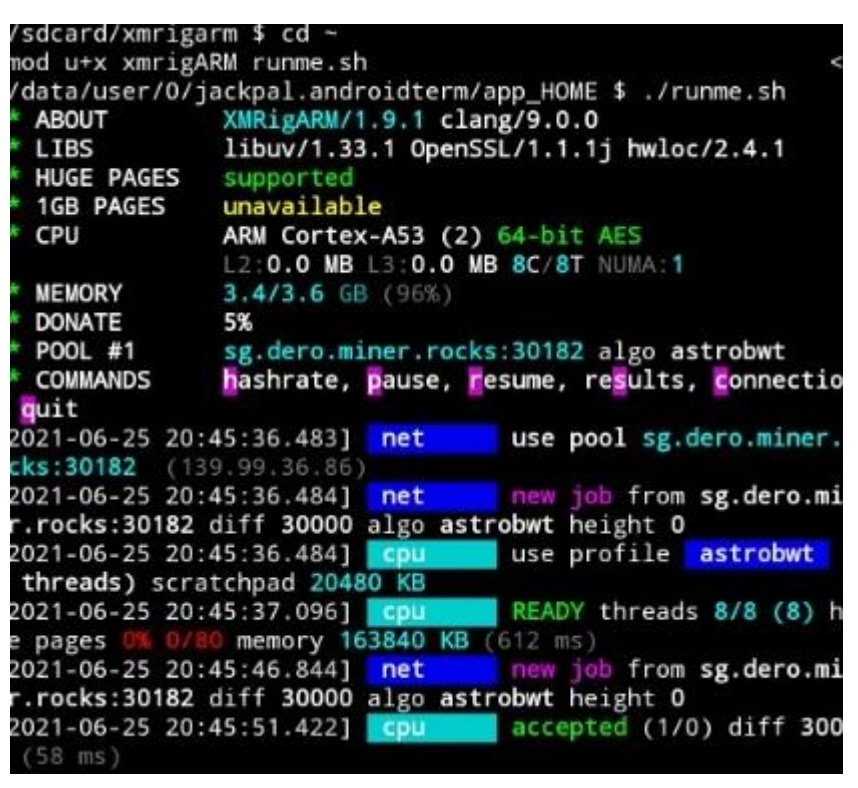

- 7. After the above setup, you only need to run the last command./runme.sh later on.
- 8. If you modify /sdcard/runme.sh for some reasons, you need to re-run: cp /sdcard/runme.sh ~/

## **NOTE:**

1. You should **not** run the above commands as root.

2. You can run "uname -m" to check whether it's 64-bit or 32-bit CPU. armv8\* or aarch64 is 64-bit CPU/OS. armv7\* or arm is 32-bit CPU/OS.

3. When accessing /sdcard/, Terminal Emulator needs the permission to access internal storage. Please go to Phone Settings -> Applications -> Terminal Emulator -> Permissions and grant Storage permission. 4. You'd better let Terminal Emulator to "Take WakeLock" (from : menu) which can prevent Android from entering power-saving mode. It works on many but not all devices.

## **WARNING:**

Your phone may become very hot. It is really **not** a good idea to mine using your main phone. If the phone is too hot, you can use "–t N" parameter to limit the number of CPU cores to use. Keep phones far away from anything flammable.

## **TECH SUPPORT:**

https://discord.gg/ABW9eSjjGJ